Quantificação da Diversidade Biológica Prática 6 Particão Aditiva de Diversidade

Paulo Inácio Prado e Adriana Martini

10 de junho de 2010

Nesta prática vamos calcular e testar a partição aditiva da riqueza e do ´ındice de Shannon em dados obtidos pelo projeto RESTAUNA, uma pequisa multitaxon feita na região de Una (BA) para avaliar os efeitos da fragmentação florestal (Pardini et al., 2009). Aqui usaremos os dados de aves e anuros  $<sup>1</sup>$ .</sup>

# 1 Preparação do R

Grave os arquivos de dados e de funções em seu diretório de trabalho e carregue-os para o R com os comandos:

```
> bird <- read.csv2("bird.csv")
> frog <- read.csv2("frog.csv")
> source("funcoes_partition.R")
```
E carregue os pacotes necessários com

> library(boot) > library(MASS)

### 2 Cálculo da Partição

Os dados estão em um *dataframe* em que as 3 primeiras colunas são os rótulos dos níveis, do mais alto para o mais baixo:

 $^1$ Agradecemos a Deborah Faria e Julio Baumgarten (UESC) pela permissão para uso destes dados para esta prática.

block: bloco ou paisagem

habitat: habitat

#### transect: transecto

As colunas seguintes são as abundâncias de cada espécie. Inspecione as primeiras 5 linhas e 5 colunas de cada conjunto de dados com os comandos:

```
> bird[1:5,1:5]
```
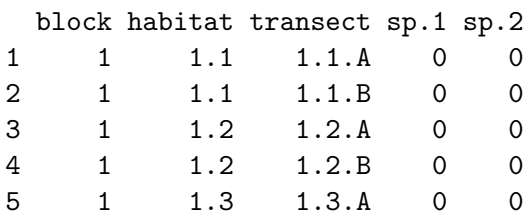

```
> frog[1:5,1:5]
```
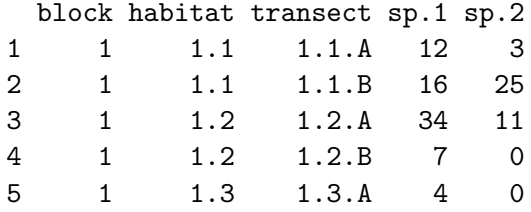

#### Aves

A riqueza de espécies de aves por transecto é obtida aplicando a função rich.ab aplicada a cada linha da matriz (excluídas as colunas 1 a 3, que tem os rótulos das amostras) com a função apply:

```
> ##Riqueza por transecto de aves
> apply(bird[, -(1:3)], 1, rich(ab)
```

```
[1] 68 71 84 85 77 75 78 99 97 91 88 81 72 73 68 95 78 71 73 70 80 85 65 72 66
[26] 57 80 80 70 66 83 65 95 75 75 79
```
E a média é calculada aplicando-se a função mean a estes valores:

```
> ##Riqueza media de aves por transecto
> bird.a1 <- mean(apply(bird[,-(1:3)],1, rich.ab))
> bird.a1
```
[1] 77.41667

Este valor corresponde à riqueza  $\alpha$  dos transectos. Para calcular a mesma média por habitat temos que agregar os dados pela variável de habitat, e repetir a operação:

```
> ##Soma abundancias em cada habitat de cada área
> bird.hab <- aggregate(bird[,-(1:3)],by=list(habitat=bird$habitat),sum)
> ##Riquezas por amostra de habitat
> apply(bird.hab[,-1],1,rich.ab)
 [1] 91 103 97 114 123 110 90 105 105 98 110 94 82 106 92 102 113 106
> ##Riqueza media por amostra de habitat
> bird.a2 <- mean(apply(bird.hab[,-1],1,rich.ab))
> bird.a2
```
[1] 102.2778

A riqueza  $\beta$  entre transectos é a diferença entre a riqueza média por habitats e transectos, e indica quantas espécies em média ganhamos ao subir um nível na hierarquia de amostragem:

```
> ##Beta entre transectos
> bird.a2-bird.a1
```
[1] 24.86111

Da mesma forma a riqueza  $\beta$  entre habitats será a diferença entre a riqueza média entre amostras dos blocos e dos hábitats:

```
> ##Riqueza média entre amostras dos blocos
> bird.block <- aggregate(bird[,-(1:3)],by=list(habitat=bird$block),sum)
> ##Riquezas por amostra de habitat
> apply(bird.block[,-1],1,rich.ab)
[1] 173 166 168
> ##Riqueza media por amostra de habitat
> bird.a3 <- mean(apply(bird.block[,-1],1,rich.ab))
> bird.a3
[1] 169
```

```
> ##Beta entre blocos
> bird.a3-bird.a2
```
[1] 66.72222

A riqueza total  $(\gamma)$  corresponde ao número de colunas da planilha de dados, menos a três primeiras, que são os rótulos dos níveis das amostras:

```
> bird.gamma <- ncol(bird)-3
> bird.gamma
```
[1] 199

E a riqueza  $\beta$  entre áreas é a diferença entre a riqueza  $\gamma$  e a média entre ´areas:

> bird.gamma-bird.a3

[1] 30

#### Tabela de Partição

Resumimos os resultados da partição da riqueza de espécies em uma tabela como esta:

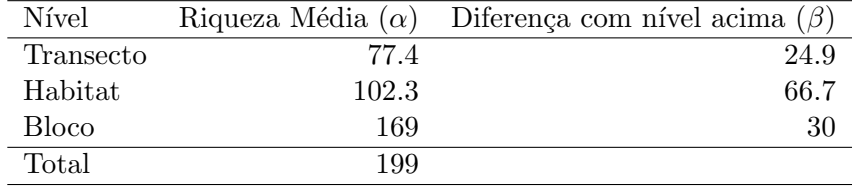

#### Anuros

Repetimos os mesmos procedimentos para calcular a partição para anuros:

```
> ##Soma abundancias em cada habitat de cada área
```

```
> frog.hab \leq aggregate(frog[,-(1:3)],by=list(habitat=frog$habitat),sum)
```
> ##Soma abundancias em cada area

```
> frog.block <- aggregate(frog[,-(1:3)],by=list(habitat=frog$block),sum)
```

```
> ##Riquezas medias
```

```
> frog.a1 <- mean(apply(frog[,-(1:3)],1,rich.ab))
```

```
> frog.a2 <- mean(apply(frog.hab[,-1],1,rich.ab))
```

```
> frog.a3 <- mean(apply(frog.block[,-1],1,rich.ab))
```

```
> ## riqueza total
> frog.gamma <- ncol(frog)-3
> ## Riqueza alfa
> c(transecto=frog.a1,bloco=frog.a2,area=frog.a3,total=frog.gamma)
transecto bloco area total
 7.000000 9.166667 13.000000 15.000000
> ##Riqueza beta
> c(transecto=frog.a2-frog.a1,bloco=frog.a3-frog.a2,area=frog.gamma-frog.a3)
transecto bloco area
 2.166667 3.833333 2.000000
```
### 3 Teste de Permutação

Agora vamos testar se as diversidades  $\beta$  são maiores do que o esperado pela variação ao acaso que existe na composição e abundância de espécies entre amostras. Usaremos randomizações por unidade amostral ou sample-based, Crist et al. (2003). Nela as unidades amostrais de um nível são permutadas dentro do nível superior. Isto significa que para testar a diversidade  $\beta$  entre transectos, os indivíduos são permutados ao acaso entre os transectos do mesmo hábitat e área. Da mesma forma, para testar a  $\beta$  diversidade entre hábitats, os transectos inteiros são permutados ao acaso entre hábitats, dentro do mesmo bloco (área). Por fim, para testar a  $\beta$  diversidade entre blocos, as unidades amostrais agregadas de hábitats (ou seja os dois transectos combinados de cada hábitat em cada área) são pemutadas ao acaso entre blocos.

Use a função s.based fornecida com este roteiro para executar as randomiza¸c˜oes, e guardar os resultados em objetos do R . Os argumentos dessa função são a matriz de dados (data), uma matriz com os códigos de cada n´ıvel em uma coluna separada, ordenadas do mais alto para o mais baixo (levels) e o número de permutações que se pretende fazer. A randomização pode demorar, dependendo do seu computador. Aproveite para descansar ou tomar um café!

```
> ##Randomizacoes Sample-based
```

```
> ##Aves
```

```
> bird.r1 <- s.based(data=bird[,-(1:3)],levels=bird[,1:3],nrep=100)
```

```
> ## Anuros
```
> frog.r1 <- s.based(data=frog[,- $(1:3)$ ],levels=frog[,1:3],nrep=100)

A função gera um objeto que que contem as tabelas de partição de riqueza e do índice de Shannon. Para vê-las indique a tabela desejada com o operador \$:

```
> ## Particao para aves
> bird.r1$beta.table
```
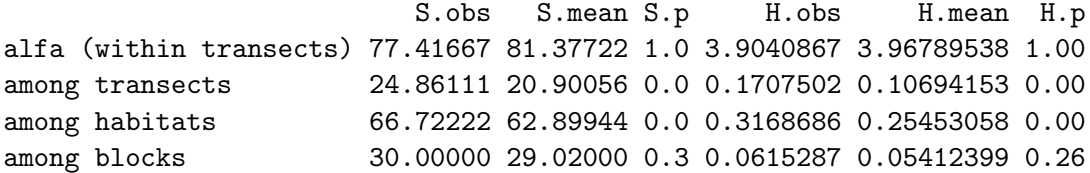

As colunas desta tabela são:

- S.obs: riqueza observada
- S.mean: riqueza média das randomizações. É a riqueza esperada sob o modelo nulo
- S.p: proporção das randomizações que tiveram uma riqueza igual ou superior `a observada. Estima a probabilidade do valor observado ou maior ser gerado pelo cenário nulo. Pode ser interpretado como a signficância da riqueza observada.
- H.obs: índice de Shannon observado
- H.mean: índice de Shannon médio das randomizações.
- H.p: proporção das randomizações que tiveram um índice de Shannon igual ou superior ao observado.

Verifique os resultados para anuros:

- > frog.r1\$beta.table
- Pergunta1: Descreva e interprete os resultados dos testes.

## Referências

Crist, T., J. Veech, J. Gering, and K. Summerville, 2003. Partitioning species diversity across landscapes and regions: a hierarchical analysis of  $\alpha$ ,  $\beta$ , and  $\gamma$  diversity. The American Naturalist 162:734-743.

Pardini, R., D. Faria, G. Accacio, R. Laps, E. Mariano-Neto, M. Paciencia, M. Dixo, and J. Baumgarten, 2009. The challenge of maintaining Atlantic forest biodiversity: A multi-taxa conservation assessment of specialist and generalist species in an agro-forestry mosaic in southern Bahia. Biological Conservation 142:1178–1190.